Photoshop CC 2015 Version 18 Crack Mega Product Key Full Free [32|64bit]

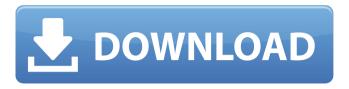

1 / 17

## Photoshop CC 2015 Version 18 Crack License Key Full Download

\* \*\*Adobe Photoshop Help Center:\*\* Take your Photoshop education to the next level with helpful online video tutorials. \* \*\*You tube:\*\* Watch tutorial videos for free from some of the best Photoshop instructors. ## The Digital Darkroom A digital darkroom is a space where you can work with raw image files and create and manipulate finished images using all the tools that Photoshop provides, with no other editors or tools available. In other words, it's the electronic version of a darkroom. Although you can use a digital darkroom on a regular computer,

Adobe Photoshop is the professional version of a digital darkroom that offers additional tools and features that make it a valuable asset to any artist. First, what is an image file? The word image means a picture. Figure 3-2 shows the word image, a digital photo file, from the perspective of a scanner's light box. A file isn't really an image until it's been stored on a computer's hard drive. However, this initial image is what we call the RAW file — a file that has been captured in the digital darkroom and can't be edited until it's loaded into Photoshop. In the next section, I explain what happens when you capture an image file using a digital

camera or scan a photo using a flatbed scanner. Illustration by Wiley, Composition by Syam Krishnan FIGURE 3-2: The RAW file is the image file captured by your scanner or camera's light box.

Photoshop CC 2015 Version 18 Crack With License Key (Latest)

Photoshop Elements - 6.0 - 10.6 is a free download. How to use Photoshop Elements to edit images? Open the image you want to edit. (NOTE: When you open an image, the application will not open the image in the computer, it will open it in the program that you use to edit the image.) - When you open an image, the application will not open the

image in the computer, it will open it in the program that you use to edit the image.) Choose File - Save. -Choose File - To change the location of your images, go to Settings > Saved Images. - To change the location of your images, go to Choose Where to Save Images and go to your desired folder. - Choose File - To create a new image in your application, go to the new image area on the top toolbar. - To create a new image in your application, go to To create a new image in your application, go to the new image area on the top toolbar. Click on the tiny image icon on the left of your image. -Click on the tiny image icon on the

left of your image. Select Edit - Image

- Adjustments Levels from the menu.
- Select Levels from the menu. Click on the small sliders to make adjustments. - Click on the small sliders to make adjustments. Click Apply or OK. - Click Apply or OK. Select File - Save. - Select File - To choose the location of your images, go to Settings > Saved Images. - To choose the location of your images, go to Choose Where to Save Images and go to your desired folder. - To choose the location of your images, go to Settings > Saved Images. Click the Save button. These are the basic steps you need to follow in Photoshop Elements to edit images. If you need

to add an image, choose File - Open. Work with photography in Photoshop Elements Photoshop Elements has a lot of functions for editing images, one of which is: Expose - Match Existing. - Use the tools in the toolbox to edit the picture. - Use the tools in the toolbox to edit the picture. Click the red eye tool. - Click the red eye tool. Click Next. - Click Next. Click the little camera icon. 388ed7b0c7

## **Photoshop CC 2015 Version 18**

[Changes in the reaction of the lymphoid cells to preparations of serum albumin and lactoferrin in the course of the immunopotentiation and tolerance]. The aim of this work was to reveal changes in the reactions of the lymphoid cells in animals on the high, single (day 21) and repeated (every week for 3-4 weeks) administration of Serum albumin and Bovine Lactoferrin preparations. Precipitation of spleen cells with rabbit anti mouse Ig (in relation to untreated control) was used as an immune reaction test of the lymphoid cells. Administration of Lactoferrin preparations to mice on the 21st day of treatment potentiated immunity to sheep RBC and increased slightly (without statistical significance) the response of the lymphoid cells to the administration of heat-inactivated sheep RBC. Bovine Lactoferrin (as well as Serum albumin) administration enhanced splenomegaly and accelerated the destruction of RBC and hemoglobin. Repeated injections of Serum albumin also increased the response of the lymphoid cells to the administration of heat-inactivated sheep RBC but these changes were not statistically significant. The obtained data demonstrate that the effects of the

**Bovine Lactoferrin and Serum** albumin preparations are dosedependent, and the mechanisms of their action are not identical.Q: Windows GDI Changes There are some changes to the Windows GDI when using Windows XP SP2. Specifically, with the introduction of the new Windows style, a change was made to the way a button is rendered (retina). When rendering a button, a bunch of layers are created within GDI then released (winapi calls). The new rendering is done in the context of one layer. My questions are: Is this true of any of the standard Windows API functions Is there a way to find this out Are there any hacks that can

be used to get the old rendering? A: It is true for the standard Windows API calls. You can find this from the various Windows API header files. You can find this information in "making the minimum changes to a win32 application to get the best DPI scaling" of Raymond Chen's blog. And, yes, there is a way to find this. Just find out what image types (or bitmaps) are enabled in the registry in HKEY CURRENT USER\Software\

What's New In?

Jeongdong Station Jeongdong Station is a station of Korail's Gyeongjeon Line. The station is located in Gwangneung, North Gyeongsang

Province, South Korea. External links Cyber station information from Korail Category: Railway stations in North **Gyeongsang Province** Category: Gyeongjeon Line Category: Dong District, Gwangneung Category: Railway stations opened in 1972The bigger, the better: the role of insulin in the regulation of phosphoinositol production and storage. The cellular production and storage of phosphoinositides in addition to their role as signalling molecules is also emerging as a major metabolic event. Both phosphatidylinositol (PI) and phosphatidylinositol 4,5-bisphosphate (PIP2) participate in the control of other second messengers including

free fatty acids, signalling proteins, and second messengers. Insulin/PI3K control of energy-consuming processes represents a key paradigm for this coupling. This review addresses the concept of PI and PIP2 signalling in the context of metabolic control and hormonal signalling. Modifications of insulin/PI3K in different conditions of insulin resistance, obesity, and diabetes will be discussed in order to demonstrate the role of this pathway in the control of fatty acid, glucose, and amino acid metabolism and how these processes might be therapeutically modified by PI3K inhibitors.Colloidal diamond: an enabling nanofabrication material.

Despite centuries of work, diamond has been notoriously challenging to fabricate. Although diamond is the hardest material in the solid world, it is often reactive in ambient conditions. In addition, conventional semiconductor processing techniques, which are expensive and rapidly approaching the physical limits of single crystal size, are not easily extended to the fabrication of ultra-small, ultra-high quality diamond structures. Here, we describe the simple, scalable use of lithographically patterned polycrystalline diamond to fabricate diamond nanostructures. We also describe a range of in situ and ex situ methods to optimize the growth conditions for polycrystalline diamond and illustrate that sol-gel chemistry can be used to coat polycrystalline diamond and obtain the same material properties as those of single crystal diamond. 0.6 µg/mL. A standard curve was plotted between peak areas and 1 µM benzaldehyde, and was used for peak area calculation

## **System Requirements:**

Supported OS and Languages: Windows 7/8/8.1/10 Mac OS X Linux (Ubuntu, Debian) The client is compatible with IPv6 and IPv4, and the server is compatible with IPv4 only. Desktop Resident Evil 2 is available in both Virtual and Cloud versions for all platforms. Requirements: System Requirements: Linux (Ubuntu, Debian

https://digipal.ps/blog/index.php?entryid=5101

 $\underline{https://coolbreezebeverages.com/photoshop-cc-2018-version-19-product-key-and-xforce-keygen-april-2022/$ 

http://www.giffa.ru/who/photoshop-2021-version-22-1-0-hack-patch/

https://ig-link.com/photoshop-2022-version-23-4-1/

https://jewishafrica.news/advert/adobe-photoshop-2021-version-22-5-1-serial-number-and-product-key-crack-download-april-2022/

https://newsafrica.world/2022/07/photoshop-2021-version-22-1-0-install-crack-license-code/

https://grandioso.immo/photoshop-2022-version-23-0-install-crack-torrent-activation-code-march-2022/https://conceptlabcreative.com/photoshop-2021-version-22-1-1-keygenerator-keygen-for-lifetime-for-pc-latest-2022

https://juliewedding.com/photoshop-cc-2015-version-18-keygenerator-full-product-key-april-2022/https://disruptraining.com/blog/index.php?entrvid=4064

https://www.airseychelles.com/en-ae/system/files/webform/Photoshop-2022-Version-2341.pdf

https://itsupportnetwork.com/photoshop-2022-free-2022-new/

https://cleverfashionmedia.com/advert/adobe-photoshop-2022-crack-with-serial-number-for-pc/

https://rsmerchantservices.com/adobe-photoshop-2021-version-22-4-2-nulled-free-download-pc-windows/

https://gametimereviews.com/photoshop-2021-version-22-4-keygen-crack-setup-activation-code-free-download-2022-new/

https://www.algeco.pt/system/files/webform/recevoir-un-devis/photoshop-2022-version-231.pdf http://www.ndvadvisers.com/photoshop-cc-2015-kevgen-only-with-kev-free-download-3264bit-

latest-2022/

https://esdiagrazniefor.wixsite.com/speaktiducvi/post/photoshop-2021-version-22-0-0-crack-with-full-keygen-mac-win-updated-2022

https://aisikho.guru/blog/index.php?entrvid=3050

https://connectingner.com/2022/07/05/photoshop-cs6-keygenerator-download-for-windows-

<u>latest-2022-6/</u>

 $https://friendzz.co/upload/files/2022/07/K43snrNSoPsdtiyqBSTC\_05\_56f0190183221c88d1eb72c7d3dfc0\\84\_file.pdf$ 

http://18.138.249.74/upload/files/2022/07/rgvmUHilQXziWEAKQMnI\_05\_56f0190183221c88d1eb72c7d3 dfc084\_file.pdf

 $\frac{https://colored.club/upload/files/2022/07/nsNN97mMgl9vimu83Ads\_05\_aade84b30954a6157d6b274895}{86e061\_file.pdf}$ 

https://certificacionbasicamedicina.com/blog/index.php?entryid=3078

http://theartdistrictdirectory.org/wp-content/uploads/2022/07/chemar.pdf

http://geniyarts.de/wp-content/uploads/2022/07/Adobe\_Photoshop\_CC\_2015.pdf

https://wakelet.com/wake/6xgp3GY-LLQMW09bLor-a

https://www.plori-sifnos.gr/adobe-photoshop-2022-version-23-0-1-keygen-crack-serial-

kev-3264bit-2022-latest/

https://otelgazetesi.com/advert/adobe-photoshop-2022-version-23-0-1-serial-number-and-product-key-crack-2022/

https://waappitalk.com/upload/files/2022/07/SWfDCnkTxajj4yKei64R\_05\_56f0190183221c88d1eb72c7d3dfc084\_file.pdf